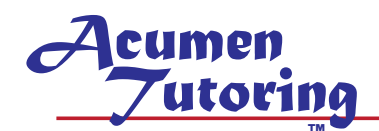

## **Symbols**

- *µ* Mean of population
- *x* Mean of sample
- *σ²* Variance of population data
- *s²* Variance of sample data, unbiased
- *s²n* Variance of sample data, biased
- *σ* Standard deviation of population data
- *s* Standard deviation of sample

### *N(µ, σ²)*

Normal distribution with specified *µ* and *σ²*

# **Definitions**

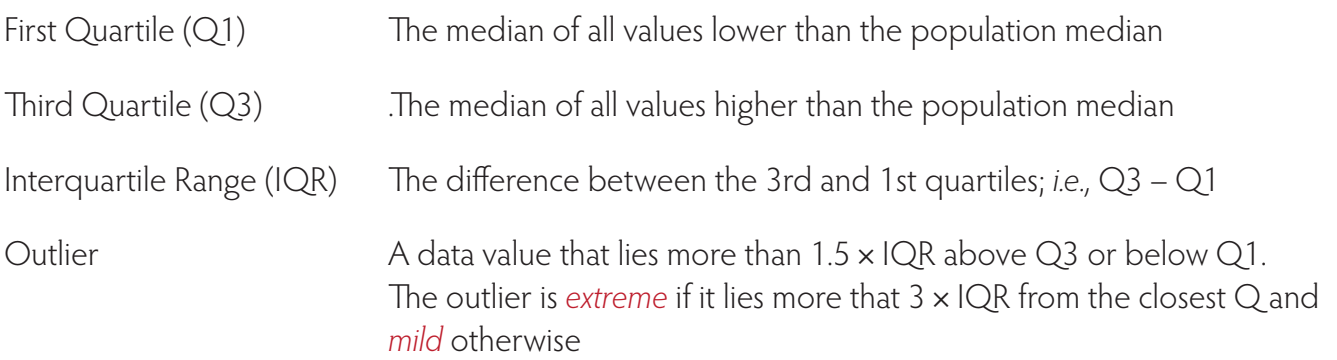

## **Normal Distribution**

### **To Calculate Standard Deviation**

- 1 Calculate the mean  $(\mu)$
- 2 Calculate the distance of each data value from the mean (value  $-\mu$ )

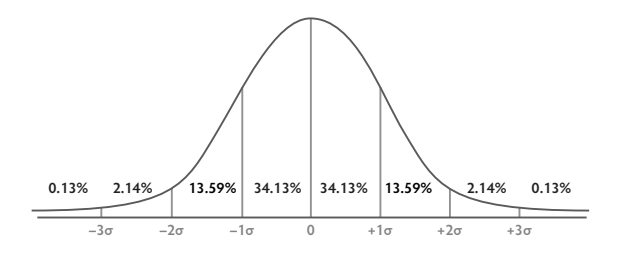

This is the *deviation* of each data point

- 3 Square each deviation
- 4 Calculate the average of the squares; this is the *variance* of the data (*σ*²).
	- ▷ If your data is the entire population, add up the squares and dividing by *n.*
	- $\triangleright$  If your data is from a sample, add up the squares and dividing by  $n 1$ . This is the *variance* of the data  $(\sigma^2)$
- 5 Take the square root of the variance; this is the standard deviation, *σ*.

### **Normal Distribution Probabilities**

#### *Z-score*

The number of standard deviations a particular data value, *x*, is from the mean.

$$
z = \frac{x - \mu}{\sigma}
$$

#### *p-value*

The probability that a randomly-chosen element will be less than a particular value in a normally-distributed population.

- ▷ This is the area under the normal distribution curve to the left of the value.
- ▷ You look this value up in the z-table or use *normalcdf* on the calculator (see sidebar).

#### **Calculator Note**

On your graphing calculator, three functions apply to normal distribution probabilities:

- *normalcdf* Calculate the probability that an *x* value will be between two values.
- *normalpdf* Calculate the probability of a particular *x*  value (that is, the *y* value of the curve).
- *InvNorm* Calculate the *z*-score for a given *p*-value.